# **uSimT06**

## JEDNOTKA IMPLEMENTUJÍCÍ OBJEKTY PRO SIMULACI TERMINÁLU TERM06 NA PC

Příručka uživatele a programátora

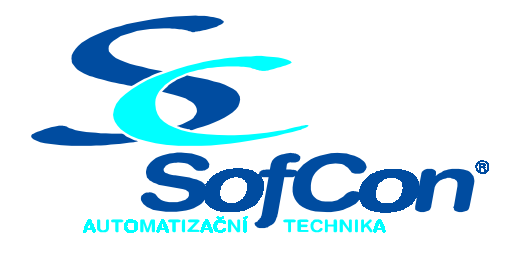

#### *SofCon***spol. s r.o.**

Střešovická 49 162 00 Praha 6 tel/fax: +420 220 180 454 E-mail: sofcon@sofcon.cz www: http://www.sofcon.cz

Verze dokumentu 1.00

Informace v tomto dokumentu byly pečlivě zkontrolovány a SofCon věří, že jsou spolehlivé, přesto SofCon nenese odpovědnost za případné nepřesnosti nebo nesprávnosti zde uvedených informací.

SofCon negarantuje bezchybnost tohoto dokumentu ani programového vybavení, které je v tomto dokumentu popsané. Uživatel přebírá informace z tohoto dokumentu a odpovídající programové vybavení ve stavu, jak byly vytvořeny a sám je povinen provést validaci bezchybnosti produktu, který s použitím zde popsaného programového vybavení vytvořil.

SofCon si vyhrazuje právo změny obsahu tohoto dokumentu bez předchozího oznámení a nenese žádnou odpovědnost za důsledky, které z toho mohou vyplynout pro uživatele.

Datum vydání: 04.06.2003 Datum posledního uložení dokumentu: 04.06.2003 (Datum vydání a posledního uložení dokumentu musí být stejné)

Upozornění:

V dokumentu použité názvy výrobků, firem apod. mohou být ochrannými známkami nebo registrovanými ochrannými známkami příslušných vlastníků.

### Obsah :

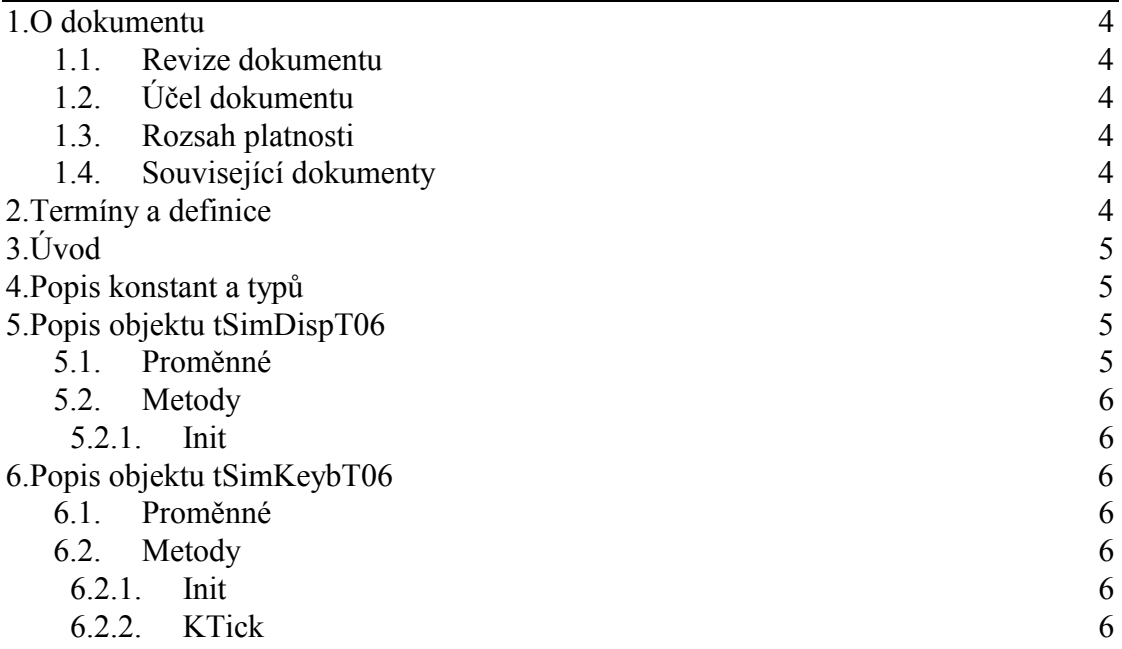

#### 1. O dokumentu

#### 1.1. Revize dokumentu

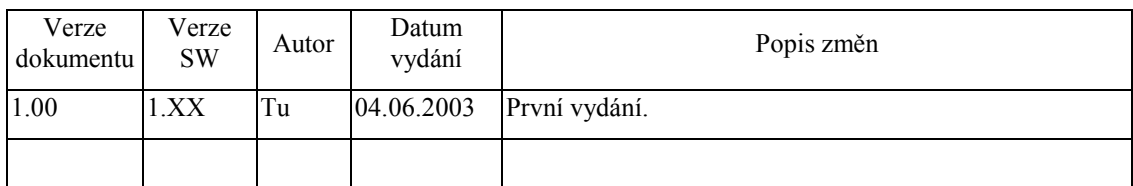

#### 1.2. Účel dokumentu

Tento dokument slouží jako popis jednotky implementující objekty pro simulaci terminálu Term06 na PC.

#### 1.3. Rozsah platnosti

Určen pro programátory a uživatele programového vybavení SofCon.

#### 1.4. Související dokumenty

Pro čtení tohoto dokumentu je potřeba seznámit se s manuálem uATerm, uTermChr, uTermT01, uSimT01 a CrtWin.

Popis formátu verze knihovny a souvisejících funkcí je popsán v manuálu LibVer.

#### 2. Termíny a definice

Používané termíny a definice jsou popsány v samostatném dokumentu Termíny a definice.

3. Úvod

Jednotka implementuje objekty pro simulaci klávesnice a displeje terminálu TERM06 na PC **tSimKeybT06** a **tSimDispT06**. Objekty jsou potomky objektových typů definovaných v jednotce uSimT01 – **tSimKeybT01** a **tSimDispT01**. Pro simulaci terminálu na PC stačí vytvořit jejich instance a předat je objektu terminálu **tTermT06** místo instancí objektů **tAKeyb** a **tDispT06**.

Klávesnice terminálu je nahrazena klávesnicí počítače PC. Jednotlivá tlačítka terminálu jsou nahrazena příslušnými tlačítky klávesnice. Dále je zavedena kombinace tlačítek Alt - X, která je určena k ukončení programu.

Displej terminálu je nahrazen okénkem na monitoru PC.

Zděděné metody jsou popsány v dokumentacích k jednotkám **uSimT01, uATerm**, **uDispT01** a **uAKeyb**.

#### 4. Popis konstant a typů

```
cVerNo = např. $0251; { BCD format }cVer = napr. 02.51,07.08.2003';
      Číslo verze jednotky v BCD tvaru a v textové podobě včetně datumu změny. 
type 
   tAAtr5 = array[1..5] of Byte; 
      Tento typ definuje následující pole: 
      [1] - hodnota atributu použitá při výpisu textů 
      [2] - hodnota atributu použitá při orámování okna
```
[3] - barva výpisu v okně

[4], [5] - velikost kurzoru v okně

#### 5. Popis objektu tSimDispT06

type

```
 pSimDispT06=^tSimDispT06;
```

```
 tSimDispT06=object(tSimDispT01);
```
Objektový typ **tSimDispT06** je potomkem objektového typu simulátoru displeje terminálu TERM01 **tSimDispT01**. Slouží k simulaci displeje na monitoru PC.

#### 5.1. Proměnné

Objekt nedefinuje žádné nové proměnné, všechny potřebné proměnné jsou zděděné z objektu **tSimDispT01**.

#### 5.2. Metody

#### 5.2.1. Init

constructor Init (TermOwner:pATerm; CharColls, CharRows:byte; NewX, NewY, NewW, NewH: integer);

Konstruktor **Init** inicializuje objekt, nastavuje jeho proměnné. Parametr TermOwner obsahuje odkaz na vlastníka objektu, objekt terminálu, parametry **CharColls** a **CharRows** rozměry znakového rastru displeje, parametry **NewX** a **NewY** určují umístění okna simulátoru na monitoru PC. Parametry NewW a NewH určují rozměry displeje simulátoru.

#### 6. Popis objektu tSimKeybT06

```
type
```

```
pSimKeybT06=^tSimKeybT06:
 tSimKeybT06=object(tSimKeybT01);
```
Objektový typ **tSimKeybT01** je potomkem objektového typu klávesnice **tAKeyb**. Slouží k simulaci klávesnice terminálu TERM01 klávesnicí PC.

#### 6.1. Proměnné

Objekt nedefinuje žádné nové proměnné, všechny potřebné proměnné jsou zděděné z objektu **tSimKeybT01**.

#### 6.2. Metody

#### 6.2.1. Init

constructor Init(TermOwner:pATerm;Len:Word;var AFlgEnd:Boolean);

Konstuktor **Init** inicializuje objekt a nastavuje jeho proměnné. Parametr **TermOwner** obsahuje odkaz na vlastníka objektu, objekt terminálu, parametr **Len**  délku alokovaného vyrovnávacího bufferu klávesnice a **AFlgEnd** je proměnná pro ukončení programu. Tato proměnná bude nastavena na true po stisku kombinace tlačítek Alt - X.

#### 6.2.2. KTick

#### procedure KTick;virtual;

Metoda **KTick** zabezpečuje cyklické čtení stisknutých kláves z hardware klávesnice. V tomto objektu čte kódy stisknutých kláves na klávesnici PC.